# Programming Languages and Compilers (CS 421)

Elsa L Gunter 2112 SC, UIUC

http://courses.engr.illinois.edu/cs421

Based in part on slides by Mattox Beckman, as updated by Vikram Adve and Gul Agha

#### **Question**

- **Departs** Observation: Functions are first-class values in this language
- Question: What value does the environment record for a function variable?
- Better question: What is the value of a fun expression?
- **Answer: a closure**

### Save the Environment!

A *closure* is a pair of an environment and an association of a sequence of variables (the input variables) with an expression (the function body), written:

 $f \rightarrow \langle (v1, ..., vn) \rightarrow exp, \rho_f \rangle$ 

Where  $\rho_f$  is the environment in effect when f is defined (if f is a simple function)

# Closure for plus\_x

When plus x was defined, had environment:

$$
P_{plus_x} = {x \rightarrow 12, ..., y \rightarrow 24, ...}
$$

Recall: let plus  $x y = y + x$ 

is really let plus  $x = \text{fun } y \rightarrow y + x$ 

Closure for plus\_x:

 $,  $\rho_{\text{plus } x}$$ 

■ Environment just after plus\_x defined:

 ${plus_x \rightarrow } + p_{plus} x$ 

# Evaluation of Application of plus\_x;;

#### **Have environment:**

 $\rho = \{\text{plus}_X \rightarrow \langle y \rightarrow y + x, \rho_{\text{plus}_X} \rangle, ...,$  $y \rightarrow 3, ...$ 

where  $\rho_{plus x} = {x \rightarrow 12, ..., y \rightarrow 24, ...}$ 

- Eval (plus  $x y$ ,  $\rho$ ) rewrites to
- Eval (app  $,  $\rho_{plus} x > 3$ ,  $\rho$ )$ rewrites to
- Eval (y + x, {y  $\rightarrow$  3} +  $\rho_{plus}$  x) rewrites to
- Eval  $(3 + 12, p_{plus} x) = 15$

### Functions on tuples

# let plus\_pair  $(n,m) = n + m$ ;; val plus pair : int  $*$  int  $\rightarrow$  int  $=$  <fun> # plus\_pair  $(3,4)$ ;;  $-$  : int = 7 # let double  $x = (x,x);$ val double : 'a  $\rightarrow$  'a  $*$  'a =  $\lt$ fun> # double 3;;  $-$  : int  $*$  int  $=$  (3, 3) # double "hi";;

- : string  $*$  string  $=$  ("hi", "hi")

#### Match Expressions

- •Each clause: pattern on left, expression on right •Each x, y has scope of only its clause **•Use first matching clause**  $#$  let triple\_to\_pair triple  $=$  match triple with  $(0, x, y)$  ->  $(x, y)$  $|(x, 0, y) \rightarrow (x, y)$  $|(x, y, z) - \rangle (x, y);$
- val triple\_to\_pair : int  $*$  int  $*$  int -> int  $*$  int = <fun>

# Closure for plus\_pair

**Assume**  $p_{plus\_pair}$  **was the environment just** before plus\_pair defined

**Closure for plus\_pair:** 

 $\langle (n,m) \rightarrow n + m$ ,  $\rho_{\text{plus pair}}$ 

**Environment just after plus pair defined:**  ${plus\_pair \rightarrow \langle (n,m) \rightarrow n + m, \rho_{plus\_pair} \rangle}$ 

 $+$   $\rho_{\text{plus}}$  pair

#### Evaluation of Application with Closures

- In environment  $\rho$ , evaluate left term to closure,  $c = \langle (x_1,...,x_n) \rightarrow b, \rho \rangle$
- $(\mathbf{x}_1,...,\mathbf{x}_n)$  variables in (first) argument
- Evaluate the right term to values,  $(v_1,...,v_n)$
- Update the environment <sub>ρ</sub> to
- $\rho' = \{x_1 \rightarrow v_1, ..., x_n \rightarrow v_n\} + \rho$
- **Evaluate body b in environment ρ'**

#### Evaluation of Application of plus\_pair

- **Assume environment**
- $p = \{x \to 3...\}$  $plus\_pair \rightarrow<(n,m) \rightarrow n + m, \rho_{plus\_pair}>\ +$  $\rho_{\text{plus pair}}$ Eval (plus pair  $(4,x)$ ,  $\rho$ )=
- Eval (app  $\langle (n,m) \rightarrow n + m$ ,  $\rho_{\text{plus pair}} \rangle (4,x)$ ,  $\rho$ )) =
- Eval (app  $\langle (n,m) \rightarrow n + m$ ,  $\rho_{\text{plus pair}} \rangle (4,3)$ ,  $\rho$ )) =
- Eval (n + m, {n -> 4, m -> 3} +  $\rho_{\text{plus pair}}$ ) =
- Eval  $(4 + 3, {n \to 4, m \to 3} + \rho_{\text{plus pair}}) = 7$

# Curried vs Uncurried

#### **Recall**

val add three : int  $\rightarrow$  int  $\rightarrow$  int  $\rightarrow$  int  $=$   $\leq$  fun $>$ **How does it differ from** # let add\_triple  $(u,v,w) = u + v + w;$ ; val add triple : int  $*$  int  $*$  int -> int =  $<$ fun>

- add three is *curried*;
- add\_triple is *uncurried*

# Curried vs Uncurried

```
# add_triple (6,3,2);;
- : int = 11
# add_triple 5 4;;
Characters 0-10: 
  add_triple 5 4;; 
  \land\land\land\land\land\land\land\land\land
```
This function is applied to too many arguments, maybe you forgot a `;' # fun  $x \rightarrow$  add\_triple  $(5,4,x);$ ; :  $int -> int =$ 

# Scoping Question

Consider this code:

 $let x = 27$ ;;  $let f x =$ let  $x = 5$  in (fun  $x \rightarrow$  print\_int  $x$ ) 10;; f  $12;7$ 

What value is printed?

 5 10

12

27

# Higher Order Functions

- A function is *higher-order* if it takes a function as an argument or returns one as a result
- **Example:**
- # let compose  $f g = fun x -> f (g x);$

val compose :  $('a -> 'b) -> ('c -> 'a) -> 'c ->$  $'b =$ 

The type  $('a -> 'b) -> ('c -> 'a) -> 'c -> 'b)$ is a higher order type because of  $('a -> 'b)$  and  $('c -> 'a)$  and  $-> 'c -> 'b)$ 

# **Thrice Recall:**

- # let thrice  $f x = f(f(x))$ ;;
- val thrice :  $('a -> 'a) -> 'a -> 'a = < fun)$

 $\blacksquare$  How do you write thrice with compose?

# **Thrice Recall:**

# let thrice  $f x = f (f (f x))$ ; val thrice :  $('a -> 'a) -> 'a -> 'a = < fun)$  $\blacksquare$  How do you write thrice with compose? # let thrice  $f =$  compose  $f$  (compose  $f$   $f$ ); val thrice :  $('a -> 'a) -> 'a -> 'a = < fun)$ **Is this the only way?** 

# Partial Application

#  $(+)$ ;;  $-$ : int  $\rightarrow$  int  $\rightarrow$  int  $=$   $\lt$  fun $>$  $# (+) 2 3;$  $-$  : int = 5 # let plus\_two =  $(+)$  2;; val plus\_two : int ->  $int =$  <fun> # plus\_two 7;;

 $-$  : int = 9

• Patial application also called sectioning

# Lambda Lifting

- **Nou must remember the rules for evaluation** when you use partial application
- # let add\_two =  $(+)$  (print\_string "test\n"; 2);; test
- val add two : int  $\rightarrow$  int  $=$   $\lt$  fun $>$
- # let add2 =  $(*$  lambda lifted  $*)$ fun  $x \rightarrow (+)$  (print\_string "test\n"; 2) x;; val add2 : int  $\rightarrow$  int  $=$   $\lt$ fun $>$

# Lambda Lifting

# thrice add\_two 5;;  $-$  : int = 11  $#$  thrice add2 5;; test test test

 $-$  : int = 11

**Lambda lifting delayed the evaluation of the** argument to  $(+)$  until the second argument was supplied

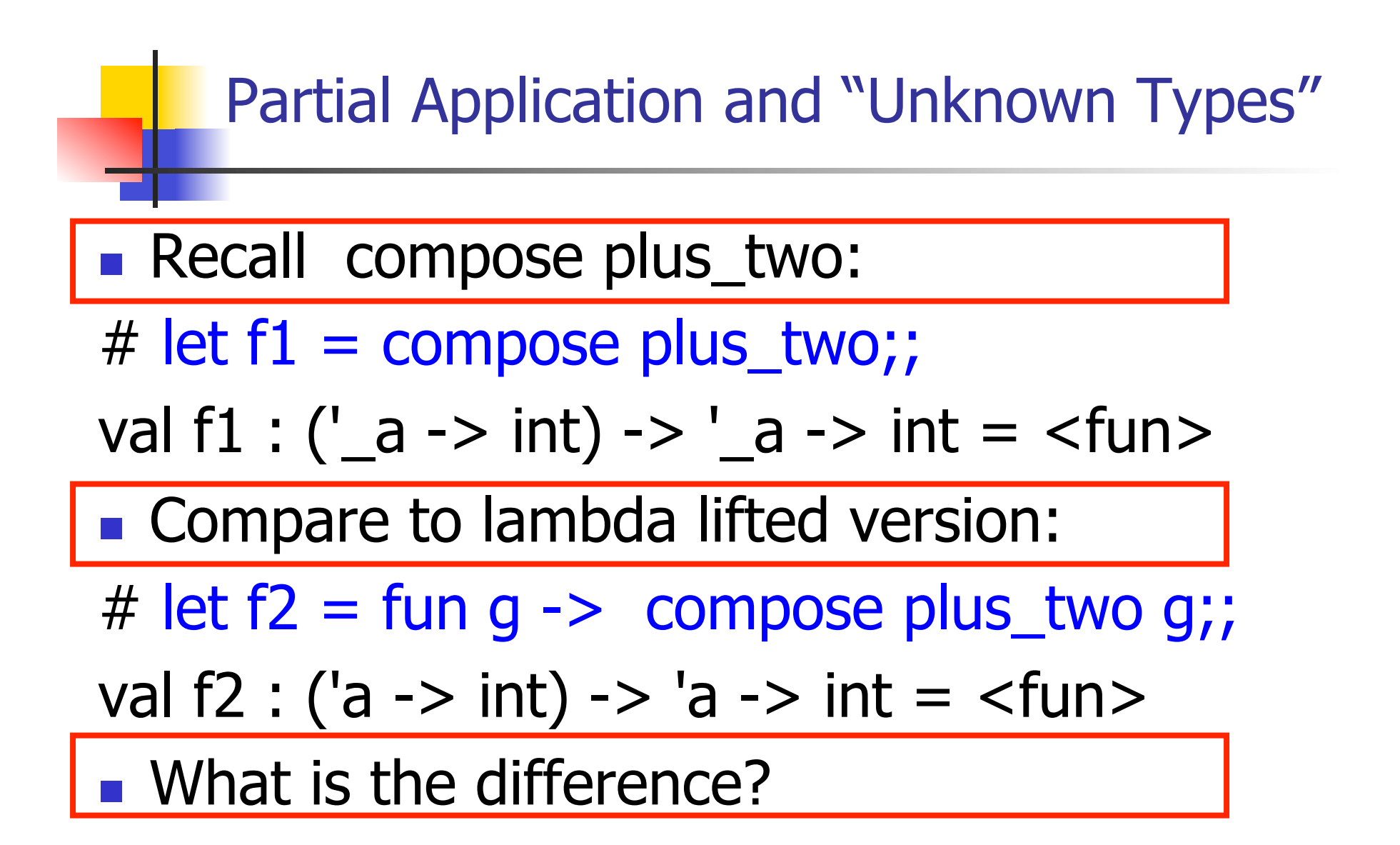

#### Partial Application and "Unknown Types"

#### $\blacksquare$  ' a can only be instantiated once for an expression

- # f1 plus\_two;;
- $-$  : int  $\rightarrow$  int  $=$   $\lt$  fun $>$
- # f1 List.length;;
- Characters 3-14:
	- f1 List.length;;

 $\land\land\land\land\land\land\land\land\land\land$ 

This expression has type 'a list -> int but is here used with type int  $\rightarrow$  int

#### Partial Application and "Unknown Types"

a 'a can be repeatedly instantiated

- # f2 plus\_two;;  $-$  : int  $\rightarrow$  int  $=$   $\lt$  fun $>$ # f2 List.length;;
- $-$  : '\_a list -> int =  $<$ fun>

#### Recursive Functions

# let rec factorial  $n =$ 

if  $n = 0$  then 1 else  $n *$  factorial  $(n - 1);$ 

val factorial : int  $\rightarrow$  int  $=$   $\lt$ fun $>$ 

- # factorial 5;;
- $-$  : int = 120

# (\* rec is needed for recursive function declarations \*)

# Recursion Example

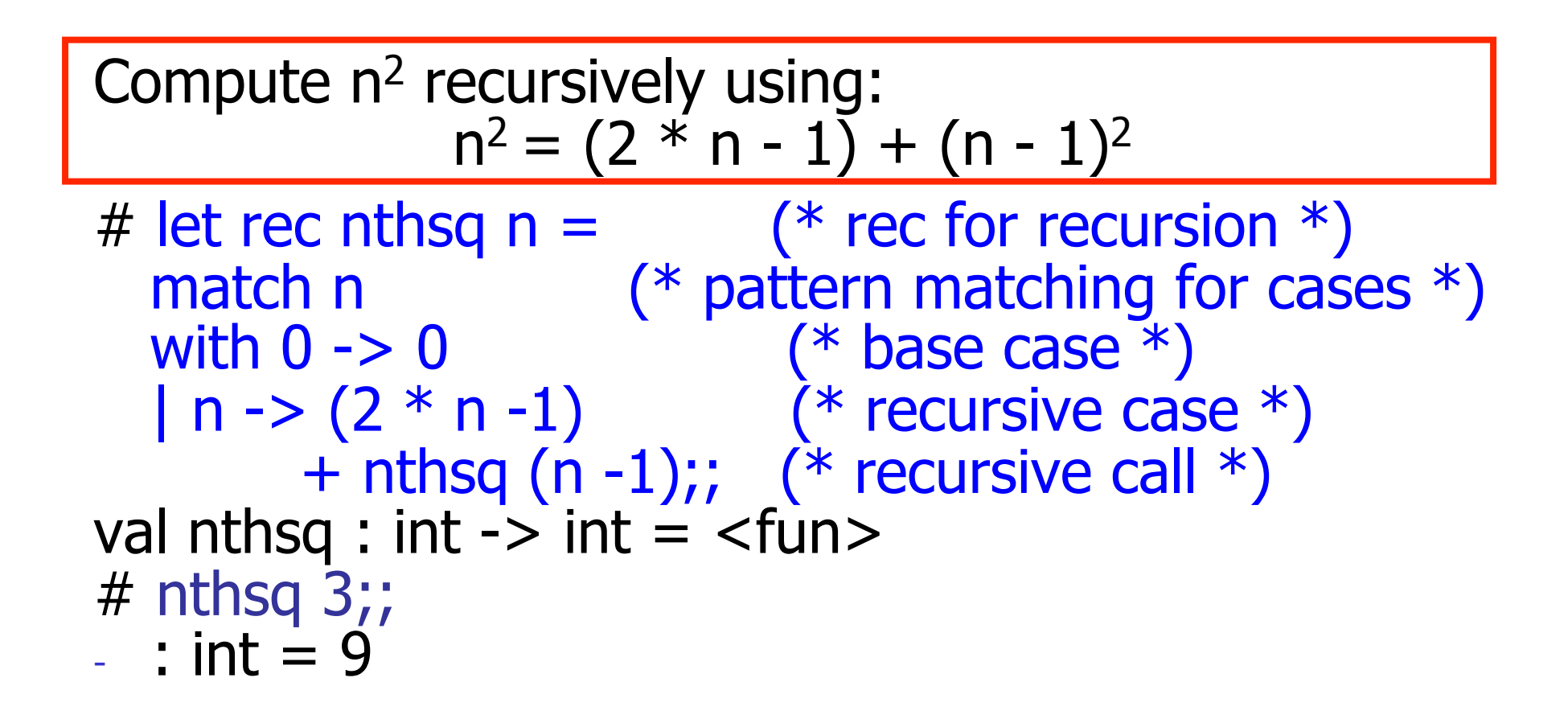

Structure of recursion similar to inductive proof

# Recursion and Induction

# let rec nthsq  $n =$  match n with  $0 \rightarrow 0$  $| n ->(2 * n - 1) + n$ thsq  $(n - 1)$ ;

- Base case is the last case; it stops the computation
- Recursive call must be to arguments that are somehow smaller - must progress to base case
- **if** or **match** must contain base case
- **Failure of these may cause failure of termination**

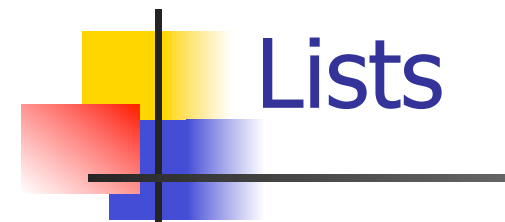

**First example of a recursive datatype (aka** algebraic datatype)

**Unlike tuples, lists are homogeneous in** type (all elements same type)

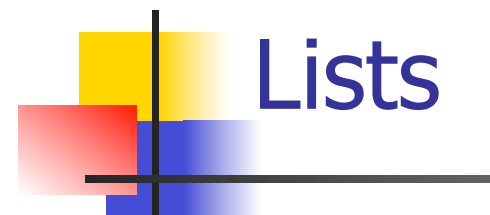

**List can take one of two forms:** 

- **Empty list, written [ ]**
- **Non-empty list, written x :: xs** 
	- **x** is head element, xs is tail list, :: called "cons"
- Syntactic sugar:  $[x] == x :: [ ]$
- $\blacksquare$   $\lceil$  x1; x2; …; xn] == x1 :: x2 :: … :: xn ::  $\lceil$  ]

# let fib5 =  $[8;5;3;2;1;1]$ ;; val fib5 : int list =  $[8; 5; 3; 2; 1; 1]$ # let fib6 =  $13$  :: fib5;; val fib6 : int list =  $[13; 8; 5; 3; 2; 1; 1]$ #  $(8::5::3::2::1::1::1:5") = fib5;$  $-$ : bool  $=$  true # fib5 @ fib6;;  $-$  : int list = [8; 5; 3; 2; 1; 1; 13; 8; 5; 3; 2; 1; 1]

Lists

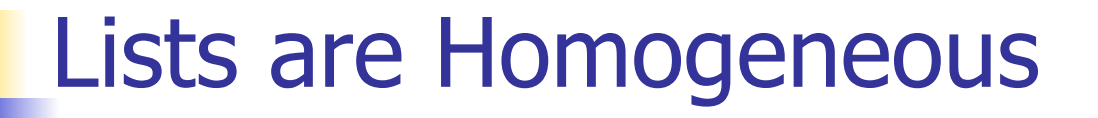

```
# let bad list = [1; 3.2; 7];Characters 19-22: 
 let bad list = [1; 3.2; 7];;
\Lambda\Lambda\Lambda
```
This expression has type float but is here used with type int

### **Question**

- Which one of these lists is invalid?
- 1. [2; 3; 4; 6]
- 2. [2,3; 4,5; 6,7]
- 3. [(2.3,4); (3.2,5); (6,7.2)]
- 4. [["hi"; "there"]; ["wahcha"]; [ ]; ["doin"]]

#### Answer

- Which one of these lists is invalid?
- 1. [2; 3; 4; 6]
- 2. [2,3; 4,5; 6,7]
- 3. [(2.3,4); (3.2,5); (6,7.2)]
- 4. [["hi"; "there"]; ["wahcha"]; [ ]; ["doin"]]
- **3** is invalid because of last pair

#### Functions Over Lists

# let rec double up list  $=$  match list with  $\lceil \rceil$  ->  $\lceil \rceil$  (\* pattern before ->, expression after \*)  $(x:: xs) \rightarrow (x:: x:: double_up xs);$ val double up : 'a list  $\rightarrow$  'a list  $=$  <fun> # let fib5  $2 =$  double up fib5;; val fib5  $2:$  int list = [8; 8; 5; 5; 3; 3; 2; 2; 1; 1; 1; 1]

### Functions Over Lists

# let silly = double\_up  $\lceil$ "hi"; "there"];; val silly : string list  $=$  ["hi"; "hi"; "there"; "there"] # let rec poor\_rev list = match list with  $[$ ] ->  $[$ ]  $(x::xs)$  -> poor\_rev xs @  $[x]$ ;; val poor rev : 'a list  $-$  'a list  $=$  <fun> # poor rev silly;;

 $-$  : string list  $=$  ["there"; "there"; "hi"; "hi"]

#### Functions Over Lists

```
# let rec map f list = match list 
 with [] -> []
 | (h::t) -> (f h) :: (map f t);;
val map : ('a -> 'b) -> 'a list -> 'b list = < fun ># map plus two fib5;;
- : int list = [10; 7; 5; 4; 3; 3]
# map (fun x \rightarrow x - 1) fib6;;
: int list = [12; 7; 4; 2; 1; 0; 0]
```
#### Iterating over lists

```
# let rec fold left f a list = match list 
 with \lceil -> a
 (x :: xs) -> fold_left f (f a x) xs;;
val fold_left : ('a -> 'b -> 'a) -> 'a -> 'b list -> 'a = <br>
<fun>
# fold left
   (fun () -> print_string) 
\bigcirc ["hi"; "there"];; 
hithere- : unit = ()
```
#### Iterating over lists

```
# let rec fold right f list b = match list 
 with [] \rightarrow b
 (x:: xs) -> f x (fold_right f xs b);;
val fold_right : ('a -> 'b -> 'b) -> 'a list -> 'b -> 'b =<br>
<fun>
# fold_right
   (fun s -> fun () -> print_string s) ["hi"; "there"] 
   ();;
therehi- : unit = ()
```
# Structural Recursion

- **Functions on recursive datatypes (eq lists)** tend to be recursive
- **Recursion over recursive datatypes generally** by structural recursion
	- **Recursive calls made to components of structure** of the same recursive type
	- **Base cases of recursive types stop the recursion** of the function

# Structural Recursion : List Example

 $#$  let rec length list  $=$  match list with  $\lceil \cdot \rceil$  -> 0 (\* Nil case \*)  $\vert x::xs\rightarrow 1+$  length xs;; (\* Cons case \*) val length : 'a list  $\rightarrow$  int  $=$   $\lt$  fun $>$ # length [5; 4; 3; 2];;

- $-$  : int = 4
- $\blacksquare$  Nil case  $\lceil \cdot \rceil$  is base case

**Cons case recurses on component list xs** 

# Forward Recursion

- In Structural Recursion, split input into components and (eventually) recurse
- **Forward Recursion form of Structural** Recursion
- In forward recursion, first call the function recursively on all recursive components, and then build final result from partial results
- Wait until whole structure has been traversed to start building answer

#### Forward Recursion: Examples

# let rec double up list  $=$  match list with  $\lceil \rceil$  ->  $\lceil \rceil$  $(x :: xs)$  ->  $(x :: x :: double_up xs)$ ;; val double up : 'a list  $-$  'a list  $=$  <fun> # let rec poor\_rev list = match list with  $[1 - \geq 1]$  $(x::xs)$  -> poor\_rev xs @  $[x]$ ;; val poor rev : 'a list  $-$  'a list  $=$  <fun>

# Encoding Recursion with Fold

 $#$  let rec append list1 list2 = match list1 with  $\lceil$  1 -> list2 | x::xs -> x :: append xs list2;; val append : 'a list  $\rightarrow$  'a list  $\rightarrow$  'a list =  $\lt$ fun> Base Case | | | Operation | | Recursive Call # let append list1 list $2 \equiv$ fold\_right (fun  $x y \rightarrow x : f(y)$  list1 list2;; val append : 'a list  $-$  'a list  $-$  'a list  $=$   $\langle$ fun  $\rangle$ # append [1;2;3] [4;5;6];;

$$
-: \text{int list} = [1; 2; 3; 4; 5; 6]
$$

# Mapping Recursion

- One common form of structural recursion applies a function to each element in the structure
- # let rec doubleList list = match list with  $\lceil \cdot \rceil$  ->  $\lceil \cdot \rceil$ 
	- $\vert$  x::xs -> 2  $^*$  x :: doubleList xs;;
- val double List : int list  $\rightarrow$  int list  $=$  <fun> # doubleList [2;3;4];;
- $-$  : int list  $=$  [4; 6; 8]

# Mapping Recursion

■ Can use the higher-order recursive map function instead of direct recursion

 $#$  let doubleList list  $=$ 

List.map (fun  $x \rightarrow 2 * x$ ) list;;

val doubleList : int list  $\rightarrow$  int list  $=$  <fun>

- # doubleList [2;3;4];;
- $-$  : int list =  $[4; 6; 8]$

■ Same function, but no rec

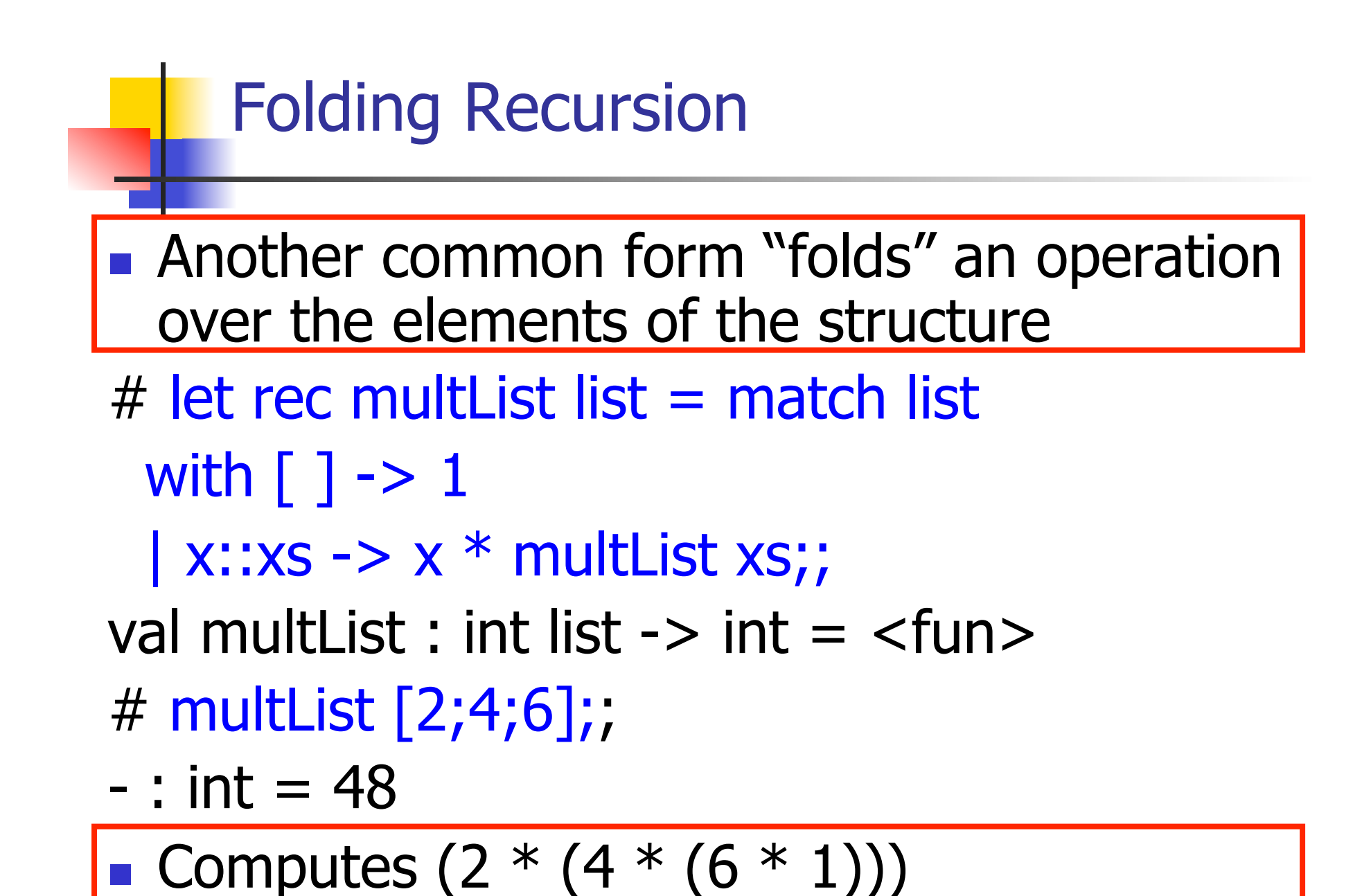

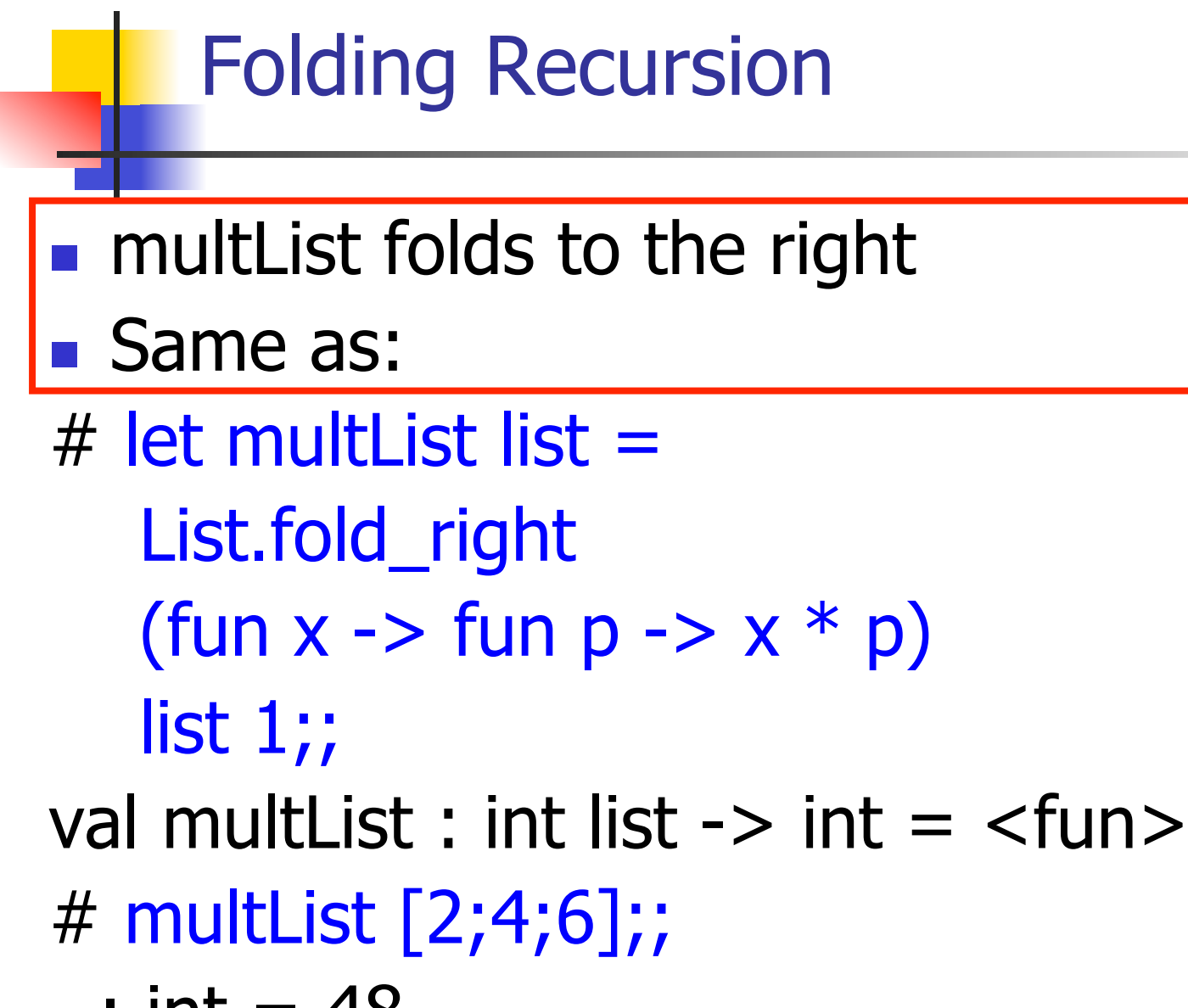

 $-$  : int = 48

# How long will it take?

- Remember the big-O notation from CS 225 and CS 273
- Question: given input of size  $n$ , how long to generate output?
- **Express output time in terms of input size,** omit constants and take biggest power

How long will it take?

Common big-O times:

- **Constant time**  $O(1)$ 
	- **input size doesn't matter**
- **Linear time**  $O(n)$ 
	- double input  $\Rightarrow$  double time
- Quadratic time  $O(n^2)$ 
	- double input  $\Rightarrow$  quadruple time
- **Exponential time**  $O(2^n)$ 
	- increment input  $\Rightarrow$  double time

# Linear Time

- **Expect most list operations to take** linear time  $O(n)$
- **Each step of the recursion can be done** in constant time
- **Each step makes only one recursive call**
- **List example: multList, append**
- **Integer example: factorial**

# Quadratic Time

- $\blacksquare$  Each step of the recursion takes time proportional to input
- **Each step of the recursion makes only one** recursive call.
- **List example:**
- $#$  let rec poor\_rev list = match list with  $[$ ] ->  $[$ ]  $(x::xs)$  -> poor\_rev xs @  $[x];$ val poor rev : 'a list  $-$  'a list  $=$  <fun>

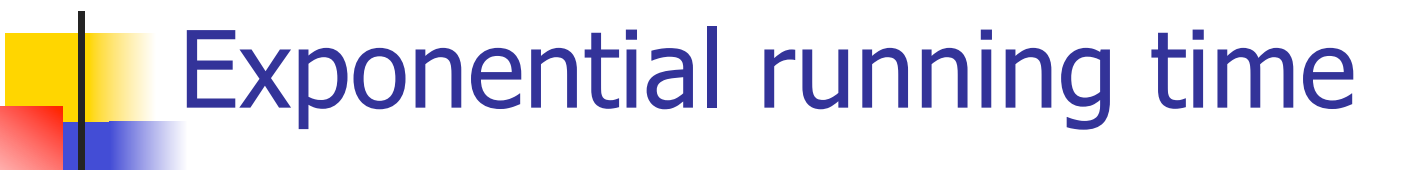

- **Hideous running times on input of any size**
- Each step of recursion takes constant time
- **Each recursion makes two recursive calls**
- Easy to write naïve code that is exponential for functions that can be linear

# Exponential running time

# $#$  let rec naiveFib  $n =$  match n with  $0 \rightarrow 0$  $| 1 - > 1$  $\vert$   $\vert$  -> naiveFib (n-1) + naiveFib (n-2);; val naiveFib : int  $\rightarrow$  int  $=$   $\lt$ fun $>$

# An Important Optimization

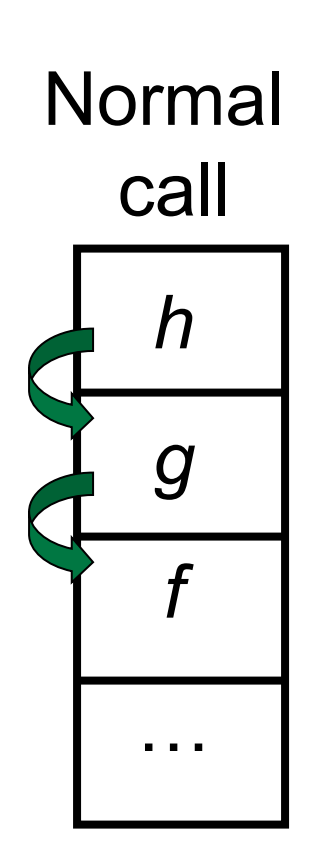

- When a function call is made, the return address needs to be saved to the stack so we know to where to return when the call is finished
- What if f calls  $q$  and  $q$  calls  $h$ , but calling  $h$  is the last thing  $q$ does (a tail call)?

# An Important Optimization

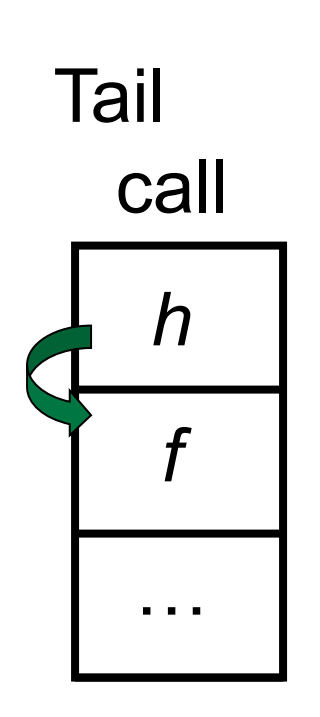

- When a function call is made, the return address needs to be saved to the stack so we know to where to return when the call is finished
- What if f calls  $q$  and  $q$  calls  $h$ , but calling  $h$  is the last thing  $q$ does (a tail call)?
- $\blacksquare$  Then h can return directly to f instead of q

# Tail Recursion

- A recursive program is tail recursive if all recursive calls are tail calls
- **Tail recursive programs may be optimized to** be implemented as loops, thus removing the function call overhead for the recursive calls
- **Tail recursion generally requires extrangle** "accumulator" arguments to pass partial results
	- **Pay require an auxiliary function**

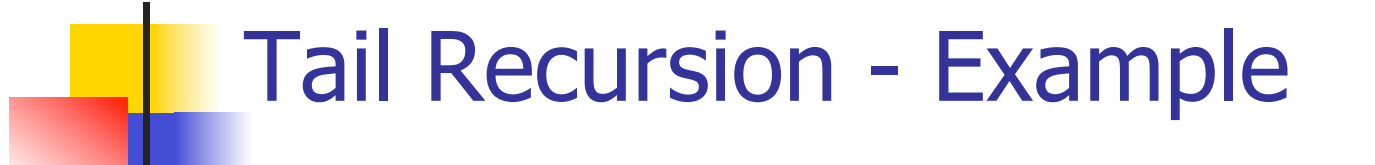

 $#$  let rec rev\_aux list revlist  $=$ match list with  $\lceil \cdot \rceil$  -> revlist  $\vert x : x \vert$  > rev\_aux xs (x::revlist);; val rev aux : 'a list  $-$  'a list  $-$  'a list  $=$  <fun>

# let rev list = rev aux list  $[ ];;$ val rev : 'a list  $\rightarrow$  'a list  $=$  <fun>

**No.** What is its running time?

#### 10/9/12 56

- $\bullet$  3 :: (2:: ([ ] @ [1])) = [3, 2, 1]
- $\bullet$  3 :: ([2] @ [1]) =
- $[3,2] \circ [1] =$
- $(3:: ([ ] @ [2])) @ [1] =$
- $(3) \oplus (2) \oplus (1) =$
- $($  ( $($ [ ]  $@$  [3])  $@$  [2])  $@$  [1]) =
- $\bullet$  (((poor\_rev [ ]) @ [3]) @ [2]) @ [1] =
- $\bullet$  ((poor\_rev [3]) @ [2]) @ [1] =
- $\bullet$  (poor\_rev [2,3]) @ [1] =
- $\blacksquare$  poor\_rev  $[1,2,3] =$

#### **Comparison**

### Comparison

- $rev [1,2,3] =$
- $rev_aux [1,2,3] [ ] =$
- **r** rev\_aux  $[2,3]$   $[1] =$
- **r** rev\_aux  $[3] [2,1] =$
- rev\_aux  $[ ] [3,2,1] = [3,2,1]$

## Folding Functions over Lists

How are the following functions similar?

 $#$  let rec sumlist list  $=$  match list with

 $\lceil$  1 -> 0 | x::xs -> x + sumlist xs;; val sumlist : int list  $\rightarrow$  int  $=$   $\lt$  fun $>$ # sumlist [2;3;4];;

 $-$  : int = 9

 $#$  let rec prodlist list  $=$  match list with  $\lceil$  1 -> 1 | x::xs -> x  $*$  prodlist xs;;

val prodlist : int list  $\rightarrow$  int  $=$   $\lt$  fun $>$ 

# prodlist [2;3;4];;

$$
-: int = 24
$$

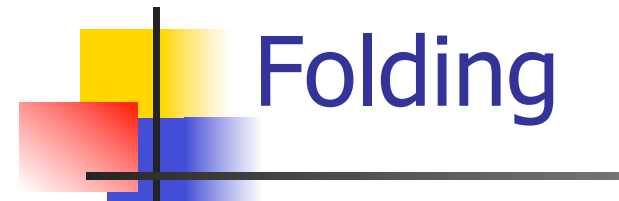

# let rec fold left f a list  $=$  match list with  $\lceil$  -> a  $\lceil$  (x :: xs) -> fold left f (f a x) xs;; val fold left : ('a -> 'b -> 'a) -> 'a -> 'b list -> 'a = <fun>

fold\_left f a  $[x_1; x_2; ...; x_n] = f(...(f (f a x_1) x_2)...)x_n$ 

# let rec fold\_right f list  $b =$  match list with  $\lceil$  1 -> b | (x :: xs) -> f x (fold\_right f xs b);; val fold right : ('a -> 'b -> 'b) -> 'a list -> 'b -> 'b = <fun>

fold\_right f  $[x_1; x_2; ...; x_n]$  b = f  $x_1(f x_2 (... (f x_n b)...))$ 

#### Folding - Forward Recursion

# let sumlist list = fold\_right  $(+)$  list 0;; val sumlist : int list  $\rightarrow$  int  $=$   $\lt$  fun $>$ # sumlist [2;3;4];;  $-$  : int = 9 # let prodlist list = fold\_right  $(*)$  list 1;; val prodlist : int list  $\rightarrow$  int  $=$   $\lt$  fun $>$ # prodlist [2;3;4];;

 $-$  : int = 24

# Folding - Tail Recursion  $-$  # let rev list  $=$ - **fold left** -  $(fun I \rightarrow fun x \rightarrow x :: I)$  //comb op [] //accumulator cell list

# Folding

- Can replace recursion by fold right in any forward primitive recursive definition
	- **Primitive recursive means it only recurses on** immediate subcomponents of recursive data structure
- Can replace recursion by fold\_left in any tail primitive recursive definition